## **Übung Kapitel 3 (Teil 1) - Aufgabe 4**

## Währungskurse

Entwickle ein ABAP-Programm zur tabellarischen Ausgabe von Geldbeträgen in Euro und der Berechnung ihrer jeweiligen Gegenwerte in Fremdwährungen. Runde dabei auf drei Stellen nach dem Komma und orientiere dich beim Layout an dem nachfolgenden Screenshot.

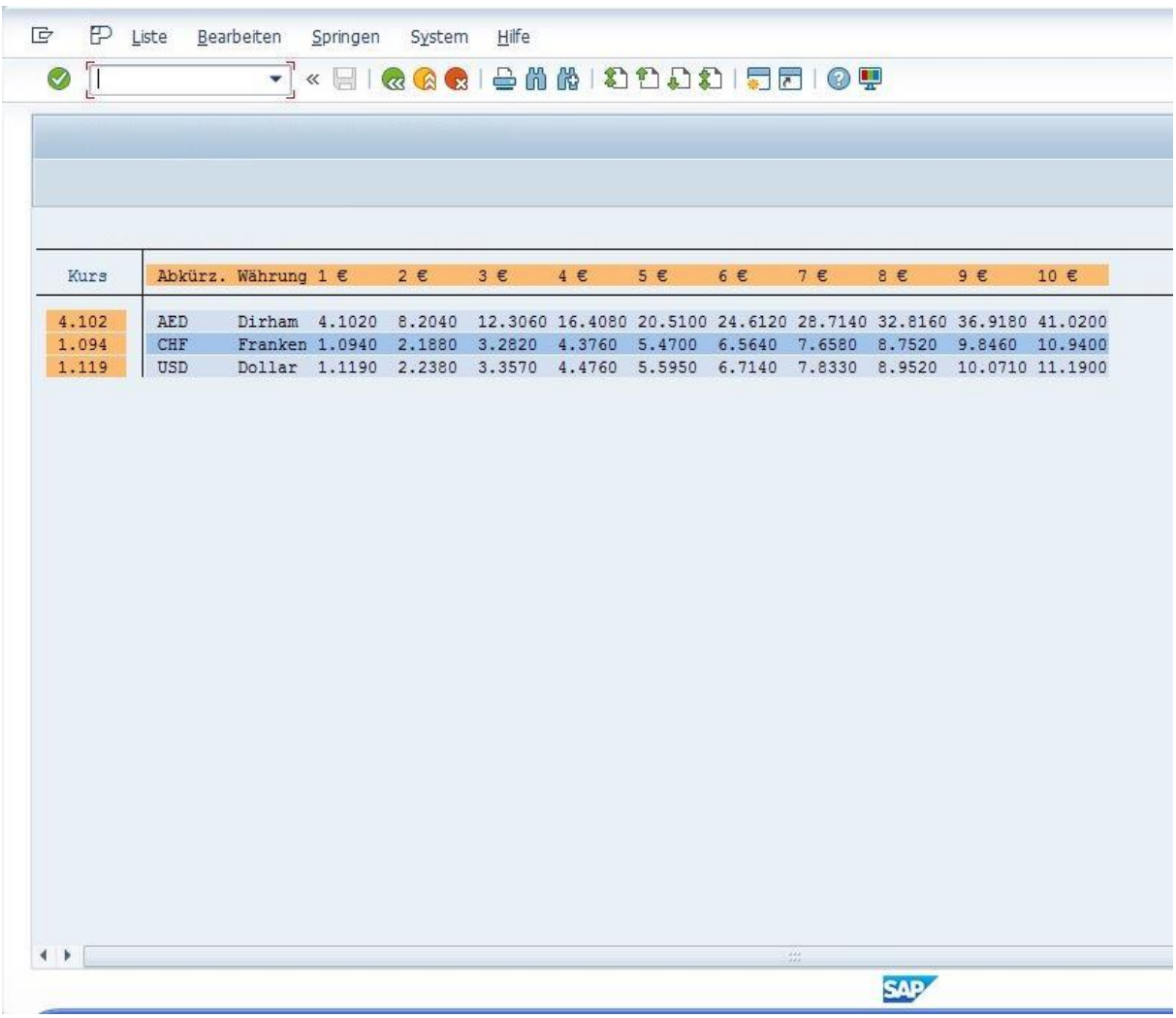